Durchnumerierung der Baumstruktur für das Element ,outerTrackFolder' in der kml-Musterdatei (,template\_from\_gpx\_to\_kml.kml'):

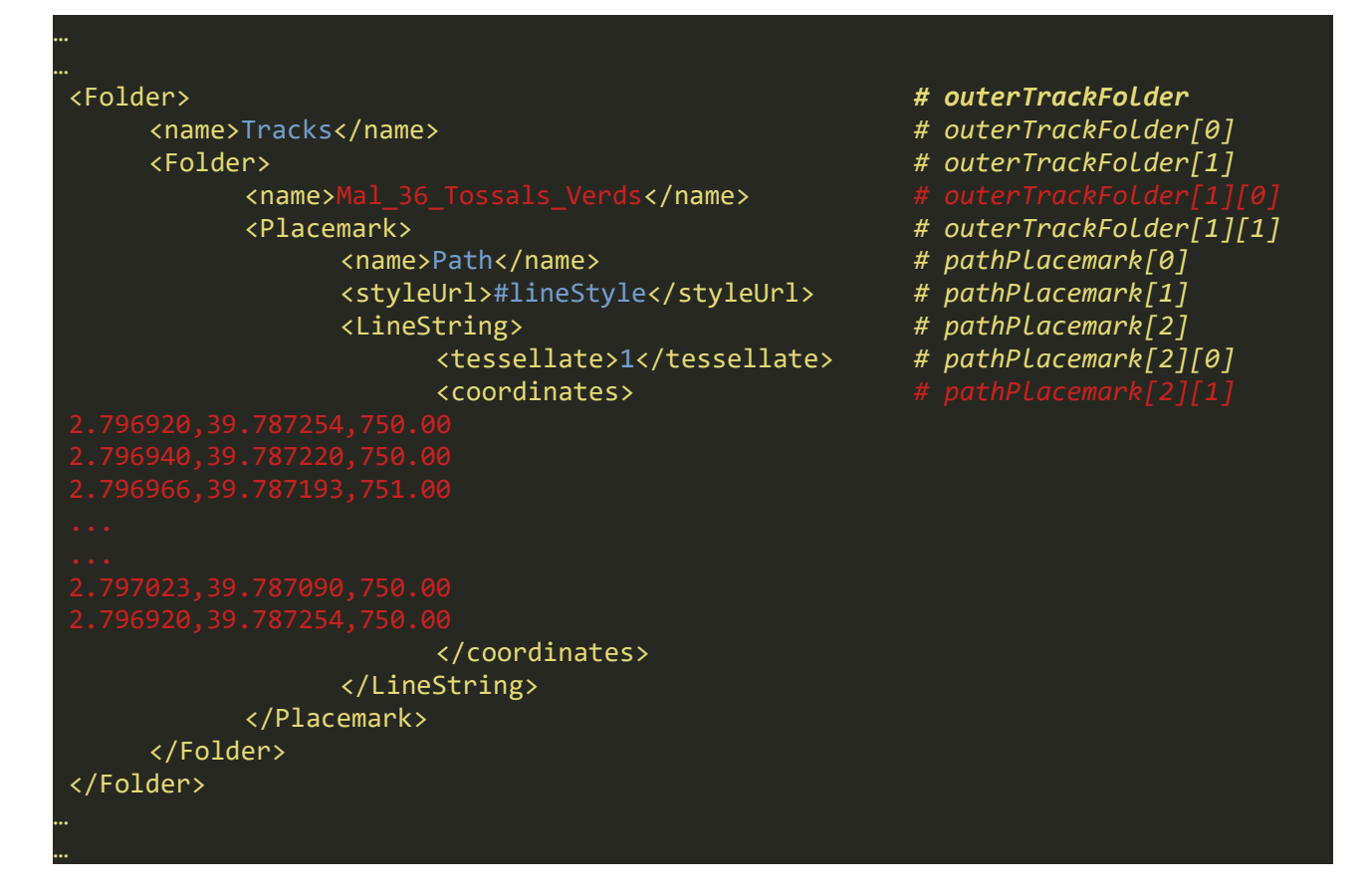

Durchnumerierung der Baumstruktur für das Element ,plmElem' in dem eingebetteten 'waypointTemplate':

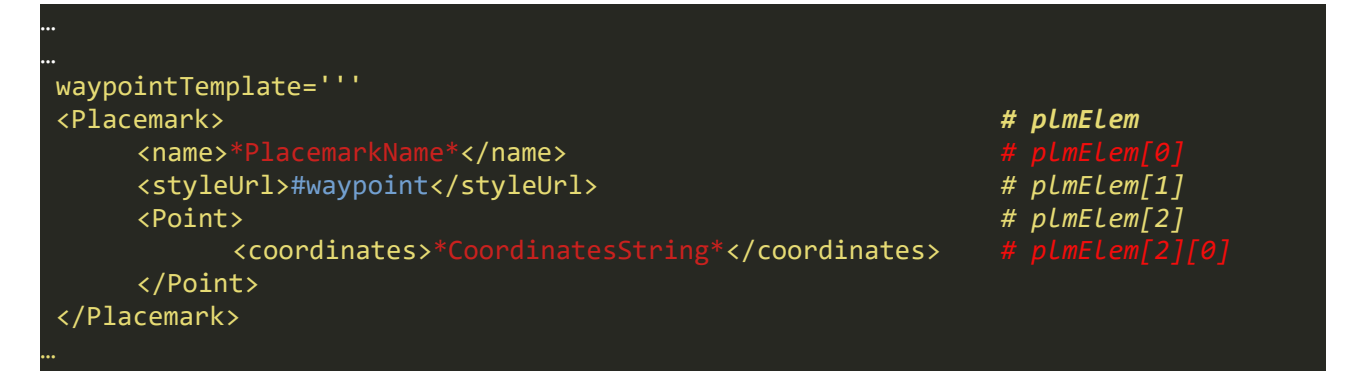